#### Efficient memory management

2023 ESC at Sesame

Andrea Bocci

**CERN** 

#### disclaimer

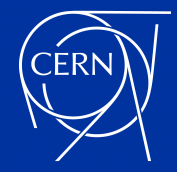

#### disclaimer

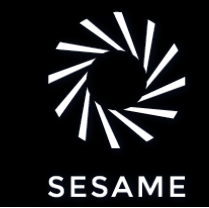

this is my first time preparing and teaching this course , so your feedback is very welcome !

if we have extra time after covering all the material, I'll be happy to answer more questions, or propose more exercises

29-30 May, 2023 A. Bocci - Efficient memory management 3 / 52

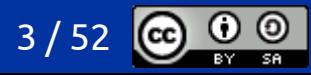

#### why memory?

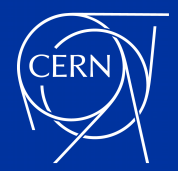

#### what is computer memory

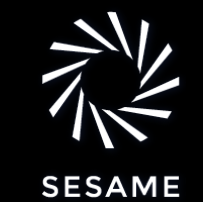

- *memory* refers to the storage used by a program to read and write data
- a *virtual memory* OS can map different hardware to a single address space:
	- system memory (usually DDR SDRAM), allocated with malloc() or new
	- GPU memory: *e.g.* CUDA unified memory
	- HBM memory: *e.g.* on the latest Xeon Max CPUs
	- disk (SSD or HDD) areas: *e.g.* swap space or mmap()'ed files
- ... and why is it important?
- from the point of view of the CPU, most memory is *slow*
	- this is the single most important factor to consider to write efficient software

29-30 May, 2023 A. Bocci - Efficient memory management 1996 A. S. (5)

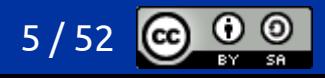

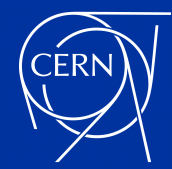

#### memory speed vs CPU speed

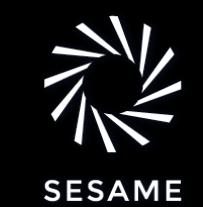

- modern CPUs (and GPUs) work at frequency of the order of the GHz
	- datacentre CPUs: 2 GHz 4 GHz
	- datacentre GPUs: 1 GHz 2 GHz
- system memory is significantly slower
	- with a latency of 200 ns, a CPU can perform 400 operations while waiting for data to arrive !

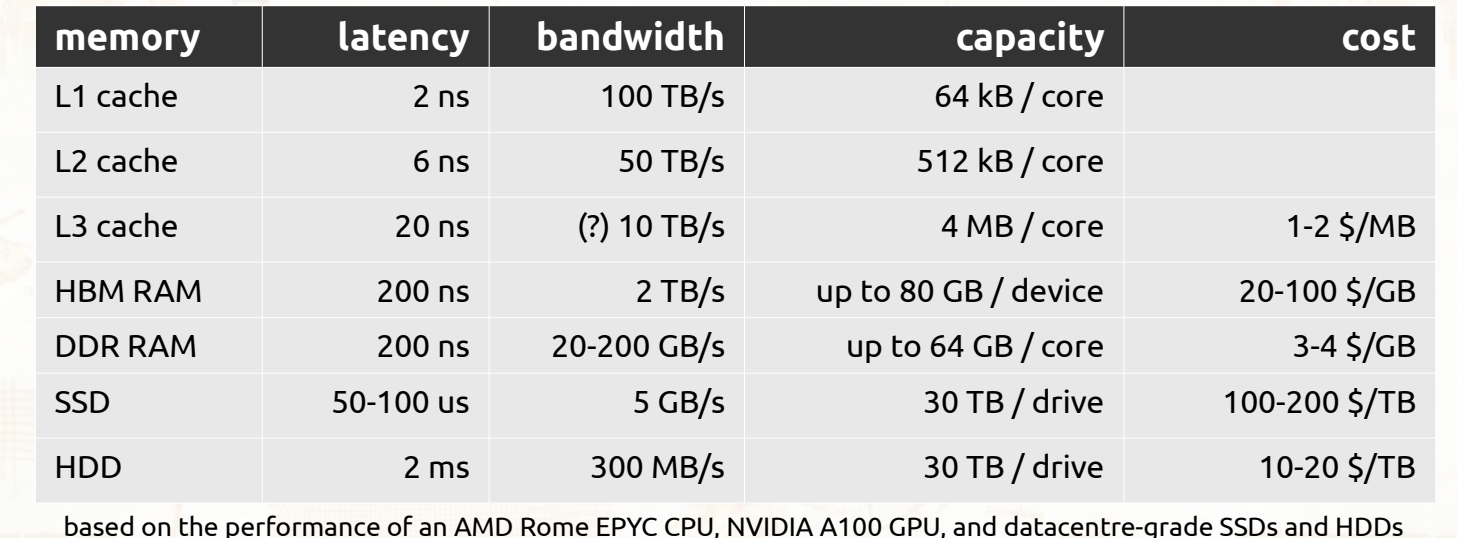

 $\overline{\circ}$ w er c o ლ<br>პ hig ٦ er c a ں<br>ہ  $\bar{\Omega}$ 

hig ے

 $\overline{\circ}$  w

er late ncy

 $\overline{\phantom{a}}$ 

er b andwidth

29-30 May, 2023 A. Bocci - Efficient memory management 6 / 52

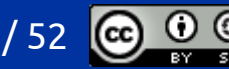

#### 29-30 May, 2023 A. Bocci - Efficient memory management 7 / 52

#### impact of memory latency

- can we write software that runs efficiently despite the relatively high memory latency ?
- ves !
	- from a paper by Intel engineers that analyses the performance of different software packages
	- **Enterprise** software is strongly affected by memory latency
	- **HPC** software is mildly affected by latency, being instead limited by memory bandwidth
- how ?

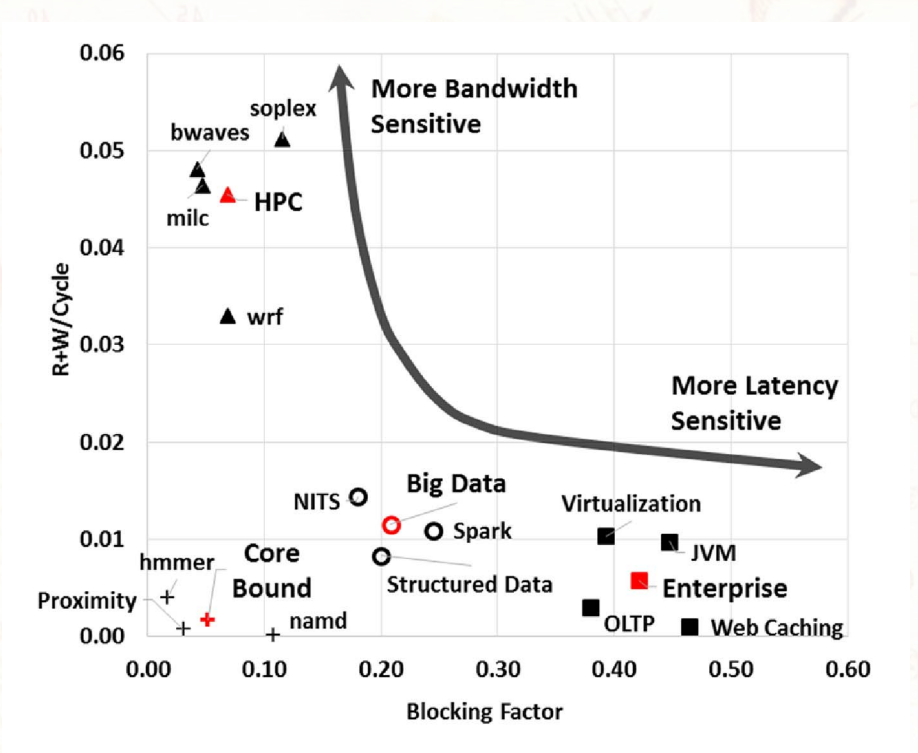

Quantifying the performance impact of memory latency and bandwidth for big data workloads, *2015 IEEE International Symposium on Workload Characterization*, Russel M. Clapp *et al*, Intel Corporation [DOI:10.13140/RG.2.1.2677.2562](http://dx.doi.org/10.13140/RG.2.1.2677.2562)

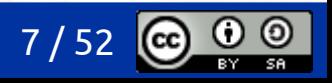

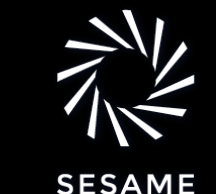

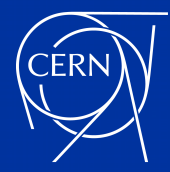

## data-oriented design

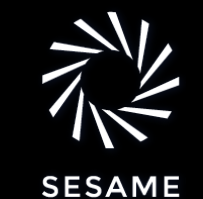

- [Data-oriented design](https://en.wikipedia.org/wiki/Data-oriented_design)
	- exploit temporal data locality
		- work as much as possible on data that has just been read or written to memory
		- benefit from the data that is "hot" in the processor cache
	- exploit spatial data locality
		- work as much as possible on adjacent data, to benefit from reading whole cache lines
		- avoid pointers to pointers to pointers to …
		- *e.g.* Array of Structures vs Structures of Arrays
	- hide memory latency
		- prefetch data in advance before it needs to be used, and work on previous data in the mea
		- keep the processor busy while more data is being fetched from memory
		- a common approach on GPUs, more complicated on CPUs
	- avoid dynamic memory allocations
		- when possible definitely in your hot inner loops
	- avoid costly high level abstraction
- early adopters: [video game development](https://gamesfromwithin.com/data-oriented-design)

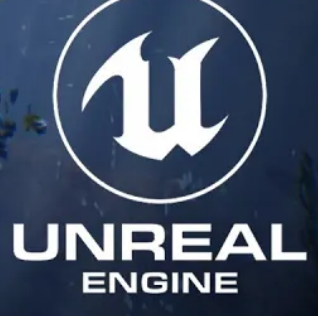

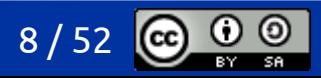

#### c++ types and memory

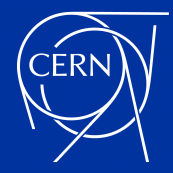

## size of data types

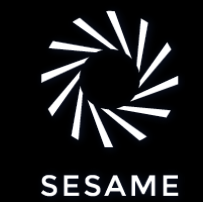

#### size

- the size of a type is the number of bytes required to store an object of that type
- the size of a char, std::byte and char8  $t$  is always 1
- the size of a class type includes any additional padding and alignment requirements
- the size of a type can be queried with the sizeof() operator

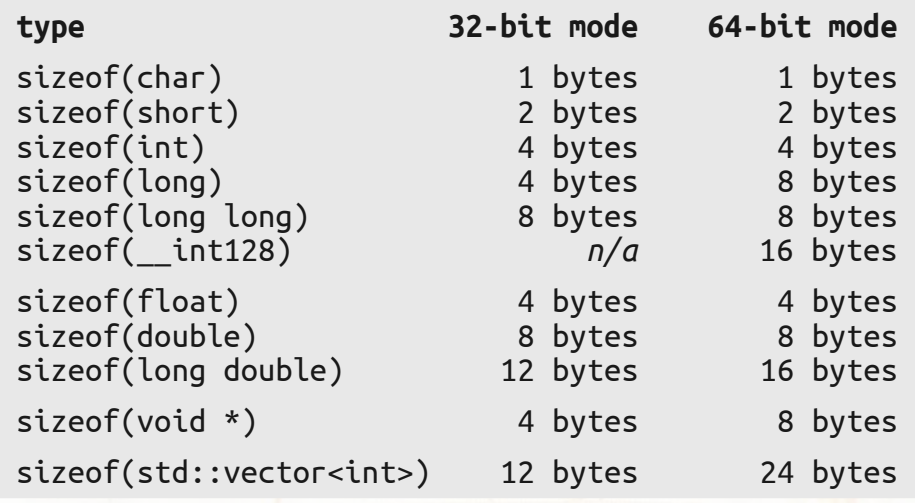

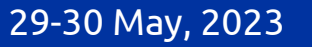

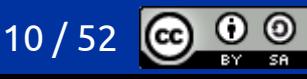

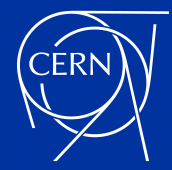

### data types: alignment

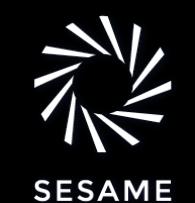

- alignment
	- the alignment of a type is the number of bytes between successive addresses at which objects of this type can be allocated
		- *e.g.* if a type has an alignment of 4, it can be allocated only every 4 bytes: 0x…00, 0x…04, 0x…08, 0x…0c, 0x…10, …
	- the alignment of a class type is the largest of the alignment of its members
		- this guarantees that all data members are properly aligned
	- the alignment of a type can be queried with the alignof() operator
	- stricter alignment can be requested with the alignas() specifier
	- alignment is always a **power of 2**: 1, 2, 4, 8, 16, …
- std::max\_align\_t
	- a type with an alignment requirement as large as any scalar type
	- alignof(std:: $max$  align t) returns the maximum alignment of any scalar type
	- alignas(std::max\_align\_t) aligns a variable or type to the largest alignment of any scalar type

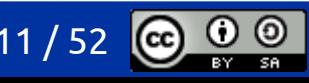

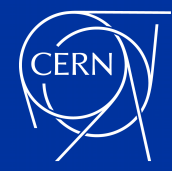

#### exercise

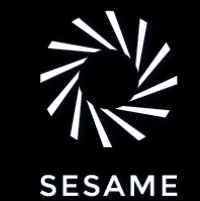

- write a simple program that prints the *size* and *alignment* of various
	- integer types: bool, char, short, int, long, …
	- floating point types: float, double, long double
	- pointers
		- does the size and alignment of a pointer depend on the type it points to ?
	- std::max\_align\_t
	- arrays
		- does the size and alignment of the array depend on the array element type?
		- does the size of the array include all of its content?
	- **STL containers** 
		- std::string, std::vector, *etc.*
		- does the size of the container include all of its content ?
	- user defined structures or classes
		- try mixing types with different sizes and alignments
		-

#### – try using the alignas() specifier <https://godbolt.org/z/MWGrWqr5h>

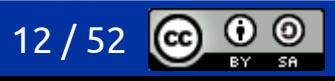

29-30 May, 2023 A. Bocci - Efficient memory management 12 / 52

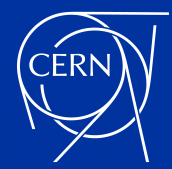

#### layout of class data members

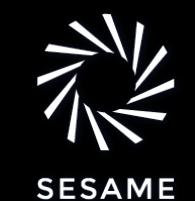

- non-static data members are allocated so that the members declared later have higher addresses within a class object
	- up to  $C++20$ , the compiler can arrange the public and private data members in two separate groups
	- this is no longer the case starting from  $C++23$
- additional padding may be necessary to properly align each data member
- **my advice:** group data members based on their size and alignment
	- avoid padding, and reduce the overall object size
- **my advice:** group data member based on their usage
	- if possible, fit data that is used together within a single cache line (usually 64 bytes)

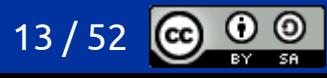

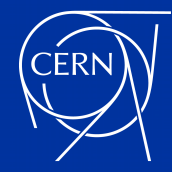

#### exercise

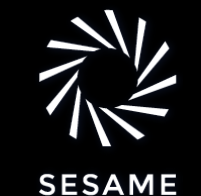

- how would you declare a class or struct for a Particle with these data member
	- 1 const std:: string to hold the particle's name;
	- 3 doubles for the x, y, z velocities
	- 3 bools to mark if there has been a collision along the x, y z directions
	- 1 float for the mass
	- 1 float for the energy
	- 3 doubles for the x, y, z coordinates
	- 1 const int for the particle's id
	- 1 static int to keep track of the total number of objects

can you fit all non-const data in a single cache line ?

?

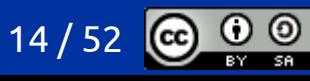

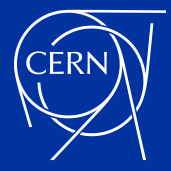

#### exercise

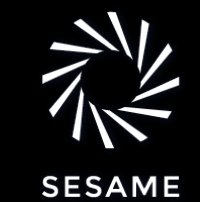

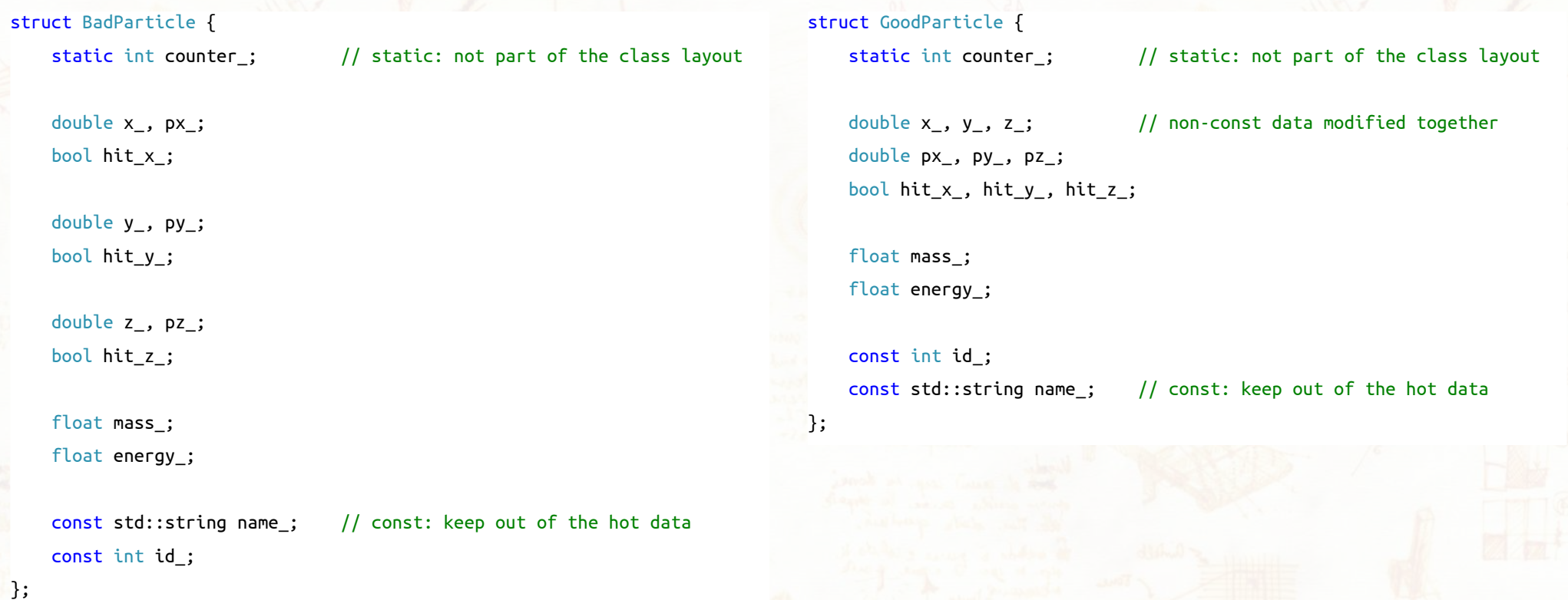

#### <https://godbolt.org/z/zTP47zbdK>

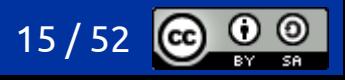

29-30 May, 2023 A. Bocci - Efficient memory management 15 / 52

## memory primitives

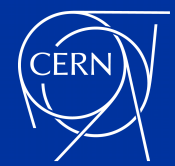

### basic memory operations

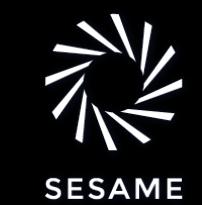

- allocating and freeing a memory block
	- dealing with alignment
	- C++: memory allocation *vs* object construction
	- C++: constructing an object in place
- filling or clearing a memory block
- copying the content of a memory block
	- C++: trivial, standard-layout, and implicit-lifetime types

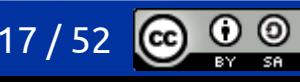

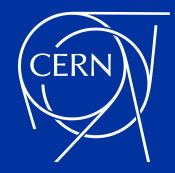

## memory allocations

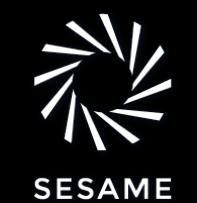

- [void\\* std::malloc\(std::size\\_t size\);](https://en.cppreference.com/w/cpp/memory/c/malloc)
	- allocate a block of memory of at least size bytes, with an alignment valid for all scalar types
	- return a pointer without any type information
	- return a null pointer is the allocation failed
	- the memory is **not initialised**, and **no object** is constructed in this memory (…)
	- the memory is not freed automatically
	- useful to get a buffer that will be immediately overwritten, or as a **primitive** for other operations
	- void\* std::calloc(std::size t num, std::size t size);
		- $similar$  to malloc()
		- allocate a block of memory for at least num elements of size bytes
		- the memory is **initialised to zeros**
		- this may be more efficient that calling malloc() and explicitly zeroing the memory

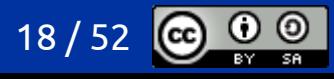

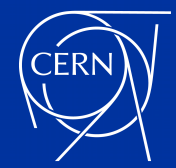

## dealing with alignment

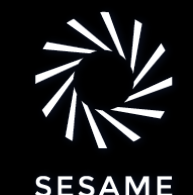

- malloc() returns a pointer to a memory block suitably aligned for any scalar types
	- usually, this means the alignment is 8 or 16 bytes
	- can we get memory with a wider alignment?
	- for example, we may want memory aligned to a cache line size of 64 bytes
- [void\\* std::aligned\\_alloc\(std::size\\_t alignment, std::size\\_t size\);](https://en.cppreference.com/w/cpp/memory/c/aligned_alloc)
	- similar to malloc(), allocate a block of memory of at least size bytes
	- the memory buffer is aligned to at least alignment bytes

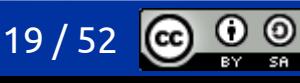

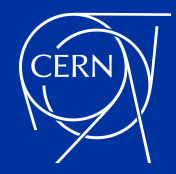

### freeing allocations

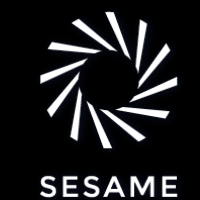

- to avoid memory leaks, the memory allocated by malloc(), calloc() or aligned\_alloc() must be deallocated with free()
- [void std::free\(void\\* ptr\);](https://en.cppreference.com/w/cpp/memory/c/free)
	- frees a memory block obtained by malloc(), calloc() or aligned\_alloc()
	- the contents of the memory is not erased
	- any objects in the memory are not destroyed

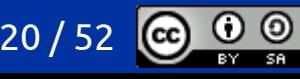

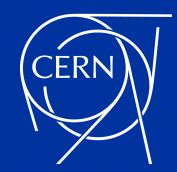

# memory allocation *vs* object construction

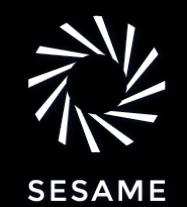

- $\bullet$ in C++ creating an object involves two operations
	- allocating some memory
	- constructing an object in this memory
- in some cases we may want to separate these operations, for example…
	- to allocate an object inside some special-purpose memory
	- to dynamically create multiple objects or arrays of objects inside a single memory buffer
- in a similar way, we can separate the destruction and deallocation of an objects:
	- destroying an object in memory
	- deallocating the memory

29-30 May, 2023 A. Bocci - Efficient memory management 21 / 52

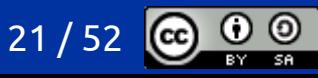

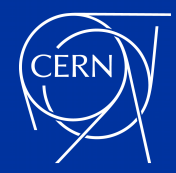

# constructing objects

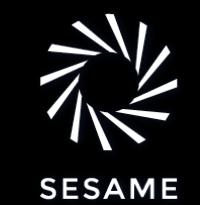

- $m$ alloc() and similar functions return raw, uninitialised memory
	- they do not construct any objects
	- how can we construct C++ objects in this raw memory?
- $T^*$  new(ptr)  $T{args...}$ ;
	- use memory already allocated at address ptr
	- construct an object of type  $\overline{T}$  using the constructor  $\overline{T}$ :  $\overline{T}$  (args...)

#### $T^*$  new(ptr)  $T[N]{\ldots};$

- use memory already allocated at address ptr
- construct N objects of type T using the default constructor or the provided values
- std::construct at(T\* ptr, args…);
	- same as  $T^*$  new(ptr)  $T{args...}$ ;
	- $requires C++20$

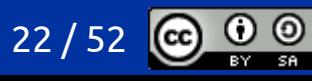

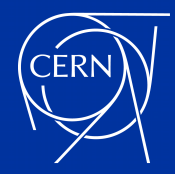

### destroying objects

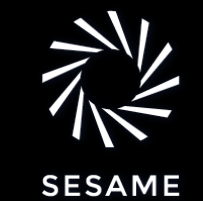

- before deallocating (or reusing) some memory, we must destroy the objects that we have created there
- std::destroy at(T\* ptr);
	- calls the destructor of the object of type  $T$  at the memory address ptr
	- equivalent to  $ptr\rightarrow\sim T()$
- std::destroy n(T\* ptr, std::size t n);
	- calls the destructor of the n objects of type  $T$  starting at the memory address ptr
	- equivalent to for  $($ ; n > 0; ++ptr, --n) ptr->~T()
	- (actually, this function takes an Iterator, not a pointer)
- [std::destroy\(T\\* first, T\\* last\);](https://en.cppreference.com/w/cpp/memory/destroy)
	- calls the destructor of the objects of type  $\overline{I}$  in the range  $\overline{f}$  first, last)

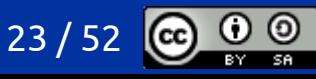

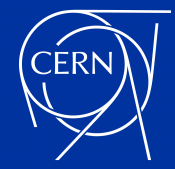

### filling and copying memory

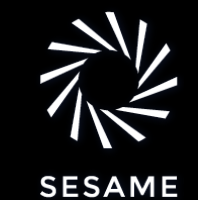

- void\* std::memset(void\* dest, int ch, std::size t count);
	- writes the *byte value* of ch to count bytes starting at the address dest
	- take care not to overflow the buffer!
- void\* std::memcpy(void\* dest, const void\* src, std::size t count);
	- copies count bytes from src to dest
	- the two buffers *must not* overlap !
- [void\\* std::memmove\(void\\* dest, const void\\* src, std::size\\_t count\);](https://en.cppreference.com/w/cpp/string/byte/memmove)
	- copies count bytes from src to dest
	- the two buffers *may* overlap

29-30 May, 2023 A. Bocci - Efficient memory management 24 / 52

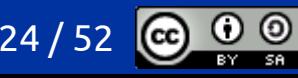

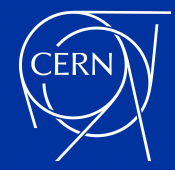

## "efficient" C++ types

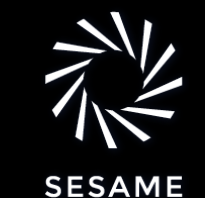

- creating, copying, moving, and destroying C++ objects calls special member functions
	- constructors
	- copy and move constructors
	- copy and move assignments
	- destructor

#### **[exercise](https://godbolt.org/z/draffTdj6)**

- what happens if you use std:: memcpy to make a copy of an std:: string?
- did it really make a copy of the object?
- if you modify either of the old or new objects, what happens to the other one ?
- what is happening ?

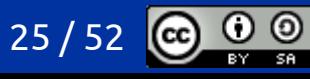

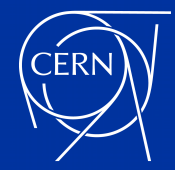

# "efficient" C++ types

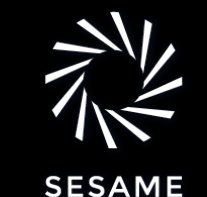

- creating, copying, moving, and destroying C++ objects calls special member functions
	- constructors
	- copy and move constructors
	- copy and move assignments
	- destructor
- this is extremely useful to guarantee the correctness of the application
- $but...$ 
	- sometimes we may want to avoid to achieve higher efficiency
	- sometimes it may not be possible to call these special functions (*e.g.* copy an object to GPU memory)
- *[trivial](https://en.cppreference.com/w/cpp/language/classes#Trivial_class)* and *[implicit-lifetime](https://en.cppreference.com/w/cpp/language/classes#Implicit-lifetime_class)* types

29-30 May, 2023 A. Bocci - Efficient memory management 26 / 52

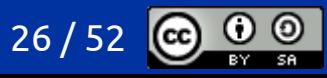

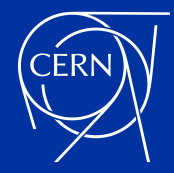

# *[trivial](https://en.cppreference.com/w/cpp/language/classes#Trivial_class)* types

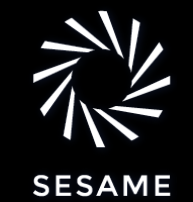

- [trivially copyable](https://en.cppreference.com/w/cpp/language/classes#Trivially_copyable_class) types
	- have compiler-defined or defaulted copy and move constructors, and destructor
	- have no virtual member functions and no virtual base classes
	- may have different access specifier (public, private, *etc.*)
- can be copied and destructed without calling any special member functions
	- can be copied with std::memcpy() or std::memmove()
	- can be implicitly destructed when deallocating memory
- [trivial](https://en.cppreference.com/w/cpp/language/classes#Trivial_class) types, in addition
	- have compiler-defined or defaulted default constructor, and no default initialisers

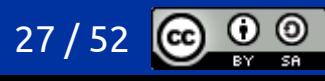

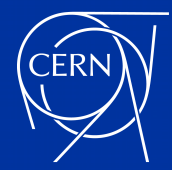

## *[implicit-lifetime](https://en.cppreference.com/w/cpp/language/classes#Implicit-lifetime_class)* types

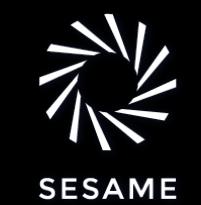

- *[implicit-lifetime](https://en.cppreference.com/w/cpp/language/classes#Implicit-lifetime_class)* types
	- are scalars or aggregates (arrays or simple class/structs)
	- have a trivial default constructor and destructor
	- have no private or protected (non-static) data members and base classes
	- have no virtual member functions
- can be implicitly constructed when allocating memory
	- without the need to call any constructor

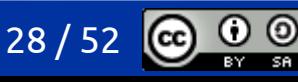

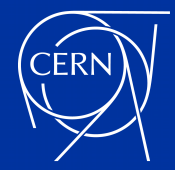

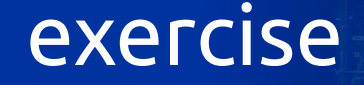

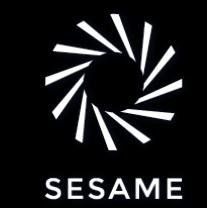

- can you declare a class type that is
	- trivially copyable
	- has an implicit lifetime
- suggestion
	- use the [std::is\\_trivially\\_copyable\\_v<T>](https://en.cppreference.com/w/cpp/types/is_trivially_copyable) and [std::is\\_implicit\\_lifetime\\_v<T>](https://en.cppreference.com/w/cpp/types/is_implicit_lifetime) type traits to check!

29-30 May, 2023 A. Bocci - Efficient memory management 29 / 52

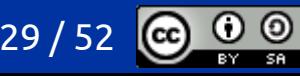

## optimising memory access

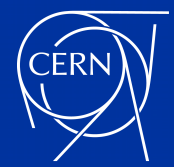

#### optimising memory access

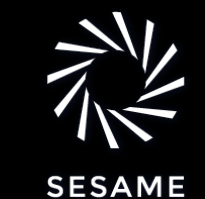

- efficient data processing depends on
	- data structures
	- data access patterns
- should be designed together to minimise memory latency and maximise throughput
	- maximise locality
	- minimise wasted memory access
- memory access patterns
	- $\epsilon$  sequential access  $\epsilon$   $\epsilon$  good on CPUs, because of the serial execution, not so good on GPUs
		- strided access  $\leftarrow$  good on GPUs, because of the implicit parallelism, not so good on CPUs
	- other special cases for 2D, 3D, *etc.* loops
	- $r$ andom access  $\leftarrow$  bad everywhere

29-30 May, 2023 A. Bocci - Efficient memory management 31 / 52

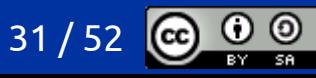

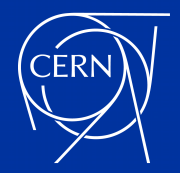

●

●

#### memory access patterns

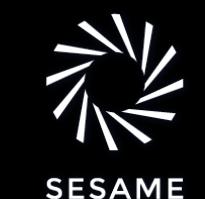

# $X_0$   $X_1$   $X_2$   $X_3$  …  $\ldots$   $X_i$   $X_{i+1}$   $X_{i+2}$

- sequential access: elements are accessed consecutively
- good use of the prefetcher
- good cache locality, good utilisation of the memory bandwidth
- consecutive memory areas can be read for each cycle: **coalesced memory access**

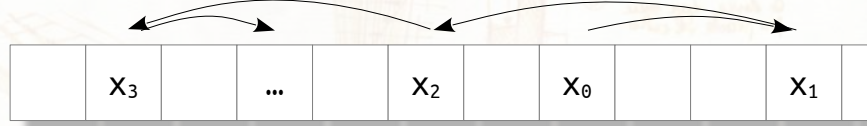

- **random access**: elements are access in arbitrary order
- impossible to prefetch next access
- bad cache locality, bad utilisation of the memory bandwidth
- do not do this!

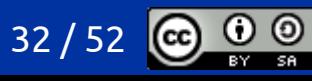

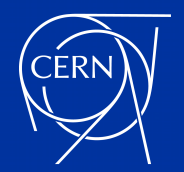

●

#### memory access patterns

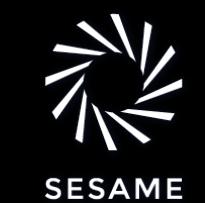

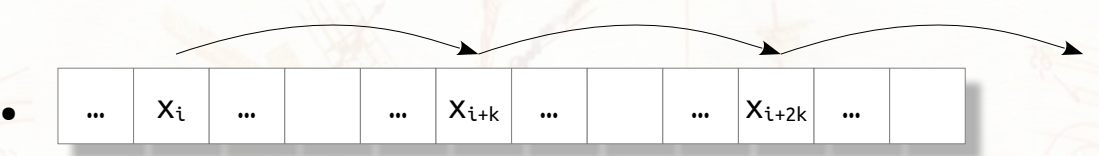

- **strided access**: elements are accessed at fixed intervals
- good use of the prefetcher
- on CPUs: cache locality and memory bandwidth utilisation depend on the stride
	- stride << cache line size: partial usage ( 1 / stride )
	- stride  $\geq$  cache line size: bad utilisation

 $X_i$   $X_{i+1}$   $X_{i+2}$   $X_{i+3}$   $X_{i+k}$   $X_{i+k+1}$  $X_{i+k+2}$  $X_{i+k+3}$   $X_{i+2k}$ 

- on GPUs: good use of cache locality and memory bandwidth if the stride equal the grid size
- consecutive memory areas can be read for each cycle: **coalesced memory access**

29-30 May, 2023 A. Bocci - Efficient memory management 33 / 52

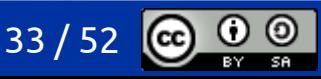

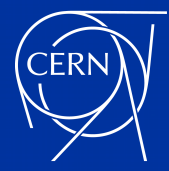

#### GoodParticle

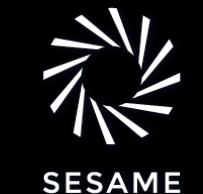

struct GoodParticle { static int counter ;

> double  $x_$ ,  $y_$ ,  $z_$ ; double px\_, py\_, pz\_; bool hit\_x\_, hit\_y\_, hit\_z\_;

 float mass\_; float energy\_;

 const int id\_; const std::string name\_;

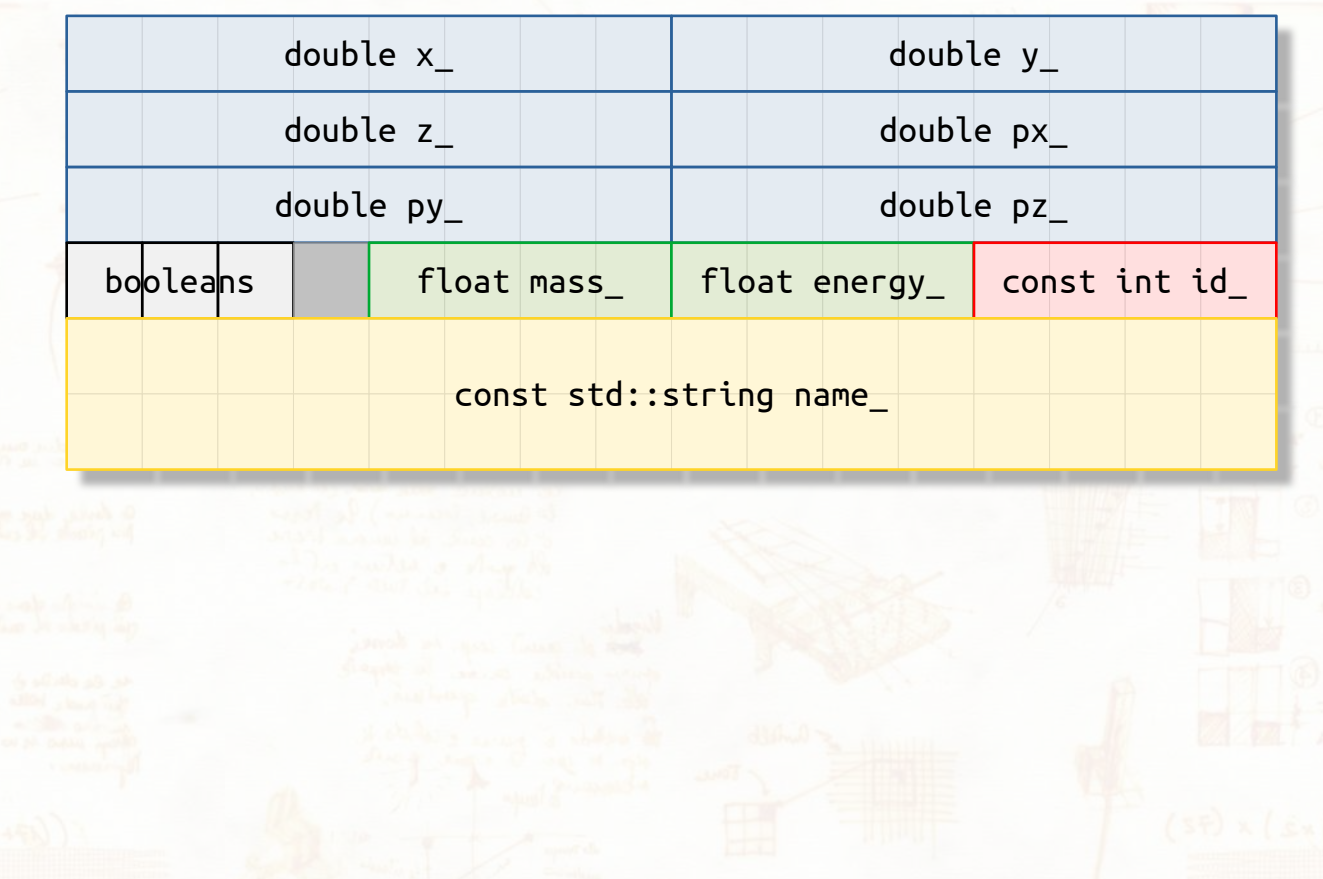

};

29-30 May, 2023 A. Bocci - Efficient memory management 34 / 52

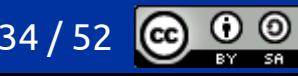

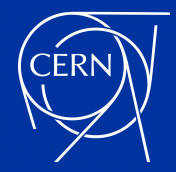

#### exercise

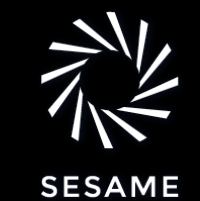

- write a function that takes as arguments
	- a collection of GoodParticle objects (by pointers, iterators, or reference)
	- a boundary: double x max
	- a time interval: double t
- and
	- iterates over the collection of GoodParticle objects
	- for each object
		- update the position  $x = x + px / mas + t$
		- if the updated x is less than 0 or greater than  $x$  max
			- $\cdot$  set hit x to true and change the sign of px
		- else
			- set hit x to false
- what memory access pattern are you using ?

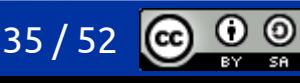

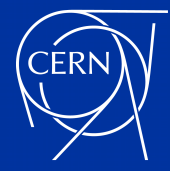

#### strided access

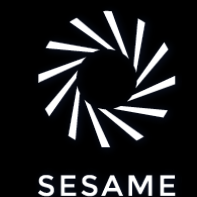

struct GoodParticle { static int counter ;

> double  $x_$ ,  $y_$ ,  $z_$ ; double px\_, py\_, pz\_; bool hit x, hit y, hit z;

float mass ; float energy\_;

 const int id\_; const std::string name\_;

std::vector<GoodParticle> particles;

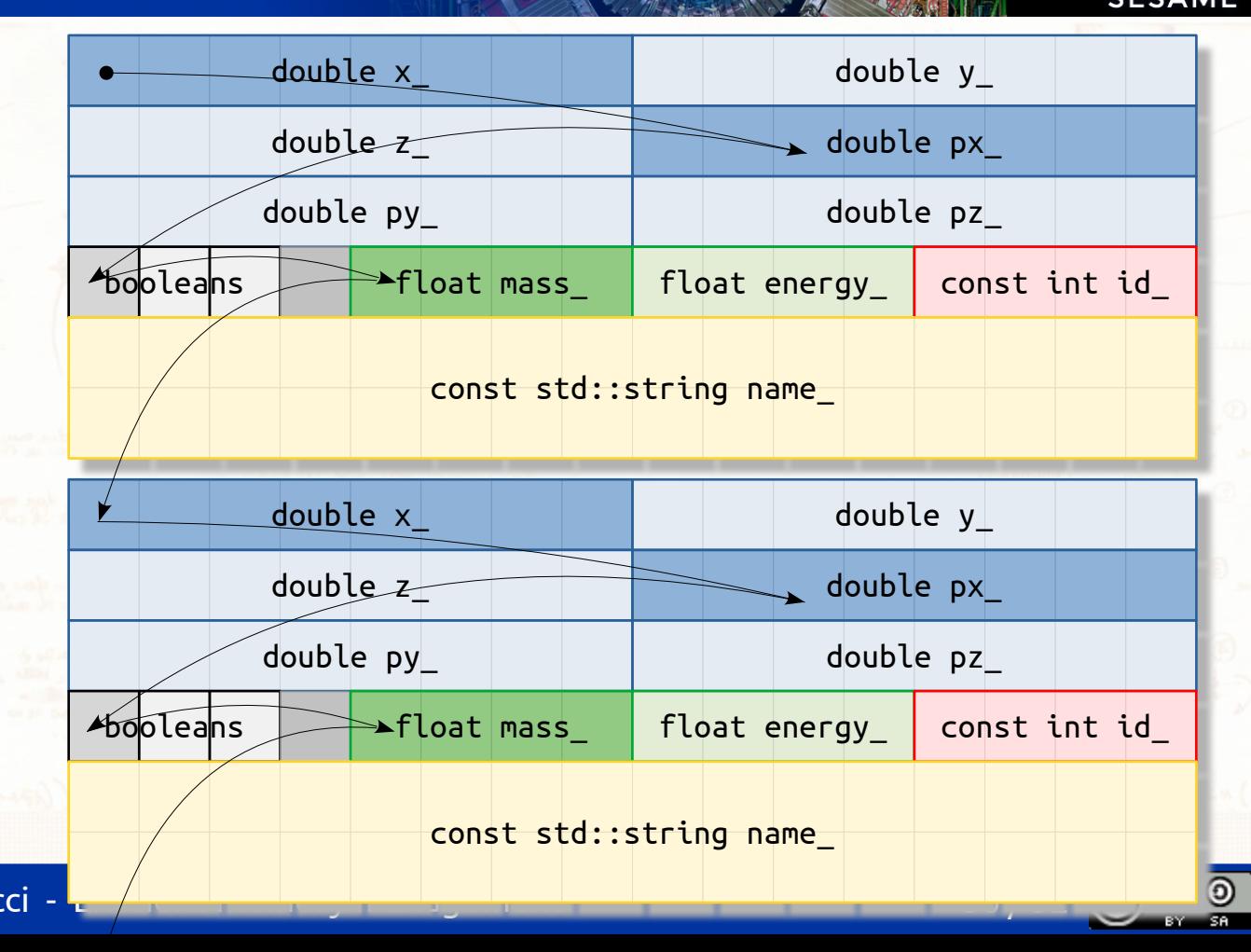

29-30 May, 2023 A. Bocci

};

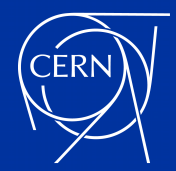

## how efficient is it ?

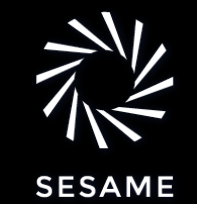

- this is a **strided access**
	- a GoodParticle has a size of 96 bytes
	- our example accesses only a few members from each GoodParticle object
- while reading consecutive GoodParticle objects
	- we read all 96 bytes into the cache
	- we access only 21 bytes
		- $\times$  (double, 8 bytes), px (double, 8 bytes), mass (float, 4 bytes) and  $\times$  hit (bool, 1 byte) = 21 bytes
- we actually use less than 25% of the memory that we read !
- how can we change the data structure to improve the locality and bandwidth utilisation ?

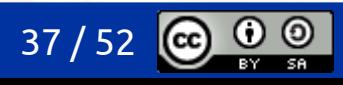

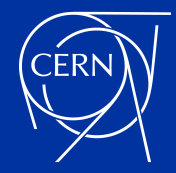

### Array of Structures

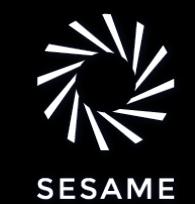

- our current approach uses what is called an Array of Structures (AoS)
- this is a typical pattern used in OO programming
	- define individual, self contained objects
	- allocate as many as needed in an array or vector
- an operation that accesses only a small part of the object is likely to exhibit poor locality
	- leading to a poor use of the cache and of the memory bandwidth
- can we rearrange the data member to improve the locality ?
	- even if we put all the x-related members together, the best use we could achieve is 21 / 64
- different operation likely access different combination of data members
	- unlikely to find a layout that is optimal for all of them

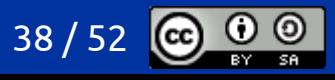

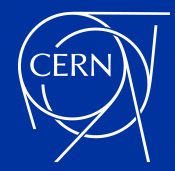

#### Structure of Arrays

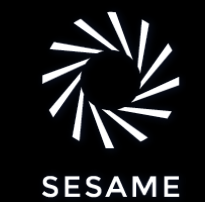

- the problem is inherent to the Array of Structure approach
	- it is due to the encapsulation of the data members for a *single object*
	- we want to process efficiently a *collection of objects*
- we need to design a data structure that is efficient for the whole collection
- Structure of Arrays (SoA)
	- use an array for each data member
	- store the first data member for the whole collection ...
	- ... the the second data member for the whole collection ...
	- $\ldots$  and so on

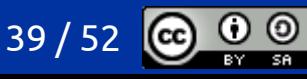

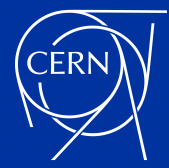

#### std::vector<GoodParticle>

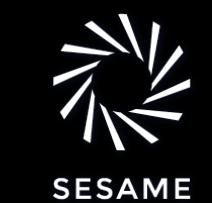

struct GoodParticle { static int counter ;

> double  $x_$ ,  $y_$ ,  $z_$ ; double px\_, py\_, pz\_; bool hit\_x\_, hit\_y\_, hit\_z\_;

float mass ; float energy\_;

 const int id\_; const std::string name\_;

};

std::vector<GoodParticle> particles;

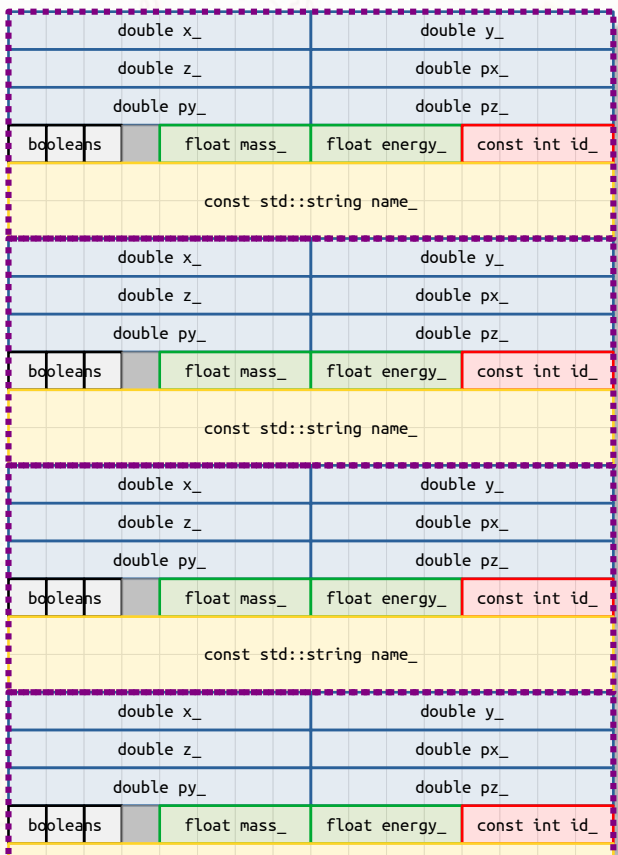

const std::string name\_

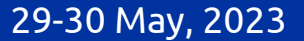

29-30 May, 2023 A. Bocci - Efficient memory management with the think that the 40 / 52

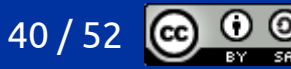

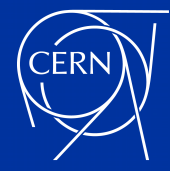

#### ParticleSoA

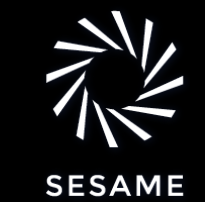

#### struct ParticleSoA {

int counter\_;

 std::vector<double> x\_, y\_, z\_; std::vector<double> px\_, py\_, pz\_; std::vector<bool> hit\_x\_, hit\_y\_, hit\_z\_;

std::vector<float> mass\_; std::vector<float> energy\_;

 std::vector<int> id\_; std::vector<std::string> name\_;

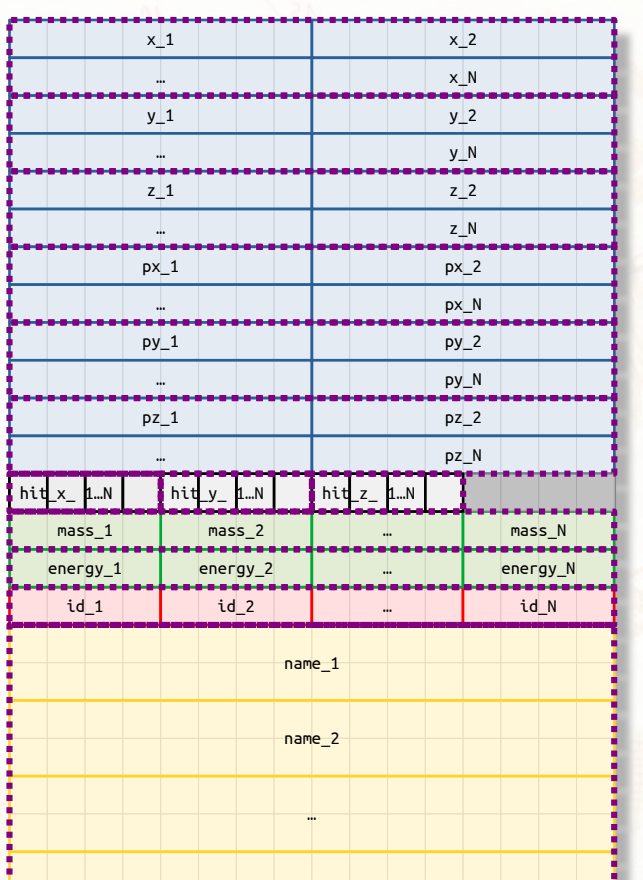

name\_N

};

29-30 May, 2023 A. Bocci - Efficient memory management memory and all (52

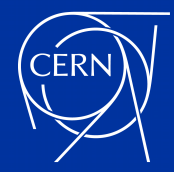

#### exercise

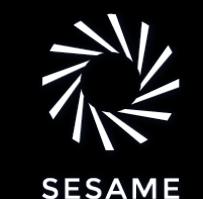

- write a function that takes as arguments
	- a ParticleSoA object (by pointer, or reference)
	- a boundary: double x max
	- a time interval: double t
- and
	- update all positions  $x_i = x_i + px_i$  / mass<sub>i</sub> \* t
	- if the updated  $x_i$  is less than 0 or greater than  $x$  max
		- set hit  $x_i$  to true and change the sign of  $px_i$
	- else
		- set hit\_ $x_i$  to false
- what memory access pattern are you using ?

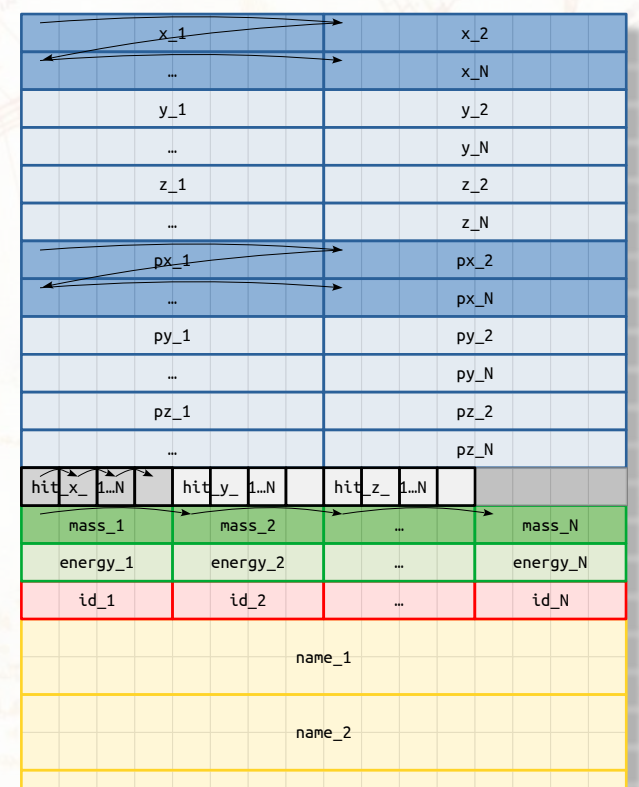

…

name\_N

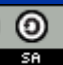

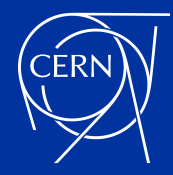

# looking further

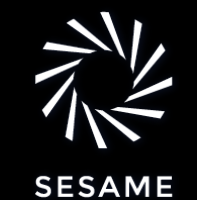

- our ParticleSoA uses a separate std::vector for each "column"
- this is useful if we later decide to resize the whole SoA to hold a different number of elements
	- resizing requires allocating new memory, making copies of the contents of the vectors, *etc.*
- we can achieve better efficiency if we know the size in advance
	- construct the vectors with the final size
	- replace N vectors with a single memory buffer
- design a data structure that
	- contains a **single memory buffer** and a single **size**
	- contains **N pointers**, one to the beginning of each column
	- has an explicit constructor that takes the size as its only argument, allocates enough memory to hold all columns, and sets each pointer to the start of its column
	- do not forget about the alignment of each column !

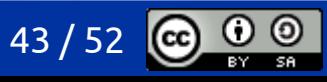

### memory allocators

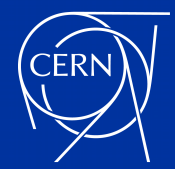

## alternative allocators

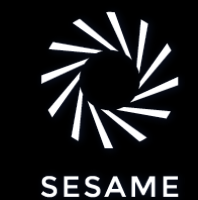

- by default, rely on the system allocator
	- on Linux, this is the [glibc memory allocator](https://sourceware.org/glibc/wiki/MallocInternals)
- alternative allocators can provide
	- different profiling and debugging tools
	- depending on the workflow: faster execution, reduced memory usage, more stable performance
- **[TCMalloc](https://github.com/google/tcmalloc)** 
	- Google's fast, multi-threaded, customized implementation of C's malloc() and  $C_{++}$ 's operator new
- [jemalloc](https://jemalloc.net/)
	- a general purpose malloc() implementation that emphasizes fragmentation avoidance and scalable concurrency support; used by FreeBSD, Facebook, Mozilla Firefox, *etc.*

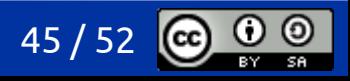

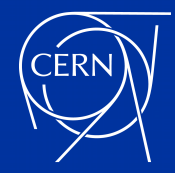

#### a real world use case

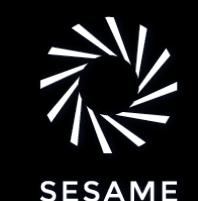

- [Taming memory fragmentation in Venice with Jemalloc](https://engineering.linkedin.com/blog/2021/taming-memory-fragmentation-in-venice-with-jemalloc) warehouse
	- by Zac Policzer, from the Linkedin Engineering Blog
- the Linux glibc system allocator exhibits a stack-like pattern
	- memory allocated sits "on top" of the earlier allocations
	- if your program allocates and frees many objects with different lifetimes, the allocator may not be able to return the memory back to the OS
- jemalloc tries very hard to reduce memory fragmentation and return memory back to the operating system
	- reduces "memory hoarding"

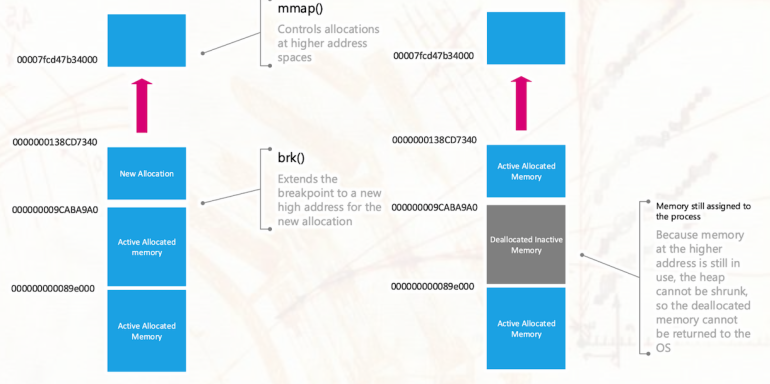

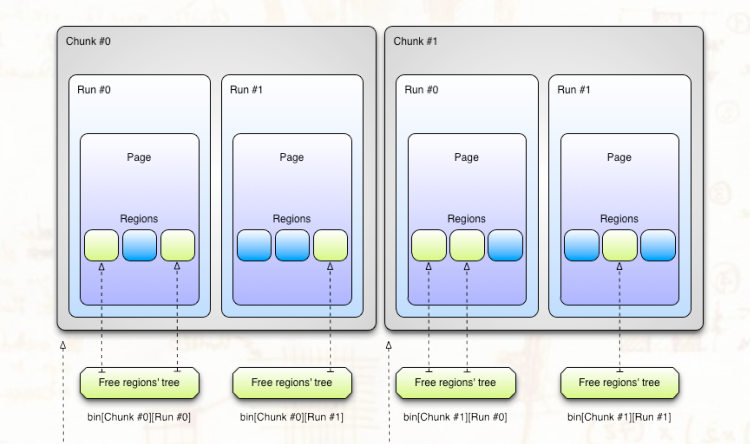

*[Exploiting the jemalloc Memory Allocator: Owning Firefox's Heap](https://census-labs.com/media/bhusa-2012-slides.pdf)* by Patroklos Argyroudis, Chariton Karamitas, at [CENSUS Labs](https://census-labs.com/)

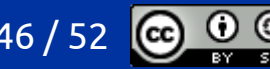

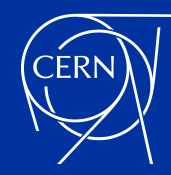

## a simple exercise on memory hoarding.

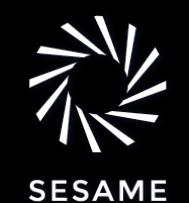

- we can find a simple reproducer of the problem, from Zac's blog post
	- <https://gist.github.com/ZacAttack/8c67b998c90afdb19c715dfe327112d2#file-heap-fragmentor-cpp>
	- can you get it to compile and run?
- how to test with jemalloc
	- link with jemalloc at compile time:

g++ -std=c++17 -O2 -g heap-fragmentor.cc -L PATH\_TO\_JEMALLOC -ljemalloc -o heap-fragmentor ./heap-fragmentor

use glibc allocator by default, and preload libjemalloc.so at runtime:

g++ -std=c++17 -O2 -g heap-fragmentor.cc -o heap-fragmentor LD\_PRELOAD=PATH\_TO\_JEMALLOC/libjemalloc.so ./heap-fragmentor

- what happens?
- can we make this more realistic?
	- allocate and free many blocks
	- randomise the allocation sizes

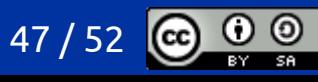

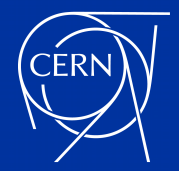

#### a more complex exercise

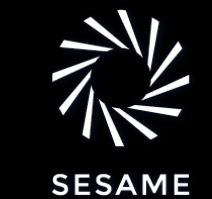

● link to [heap-fragmentor.cc](https://github.com/infn-esc/sesame23/blob/main/hands-on/memory/memory_fragmentation/heap-fragmentor.cc) on GitHub

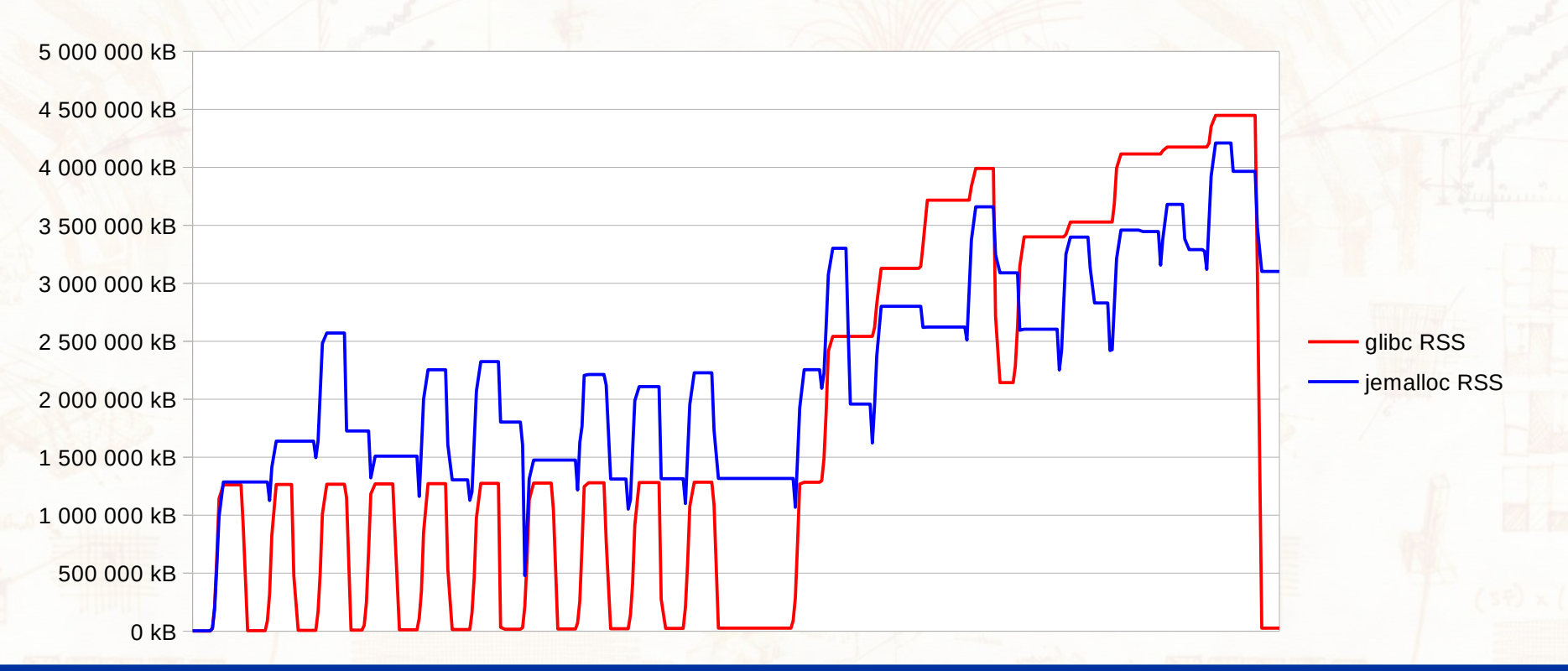

29-30 May, 2023 A. Bocci - Efficient memory management 48 / 52

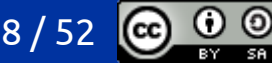

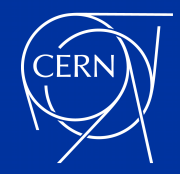

## a scientific use case

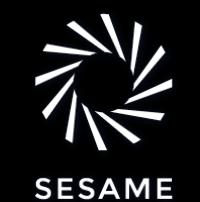

- CMSSW, the reconstruction software of the CMS Experiment, introduced multithreading in 2012
- this aggravated the effect of memory allocation patterns for which the glibc system allocator is not optimal, leading to a high utilisation of system memory

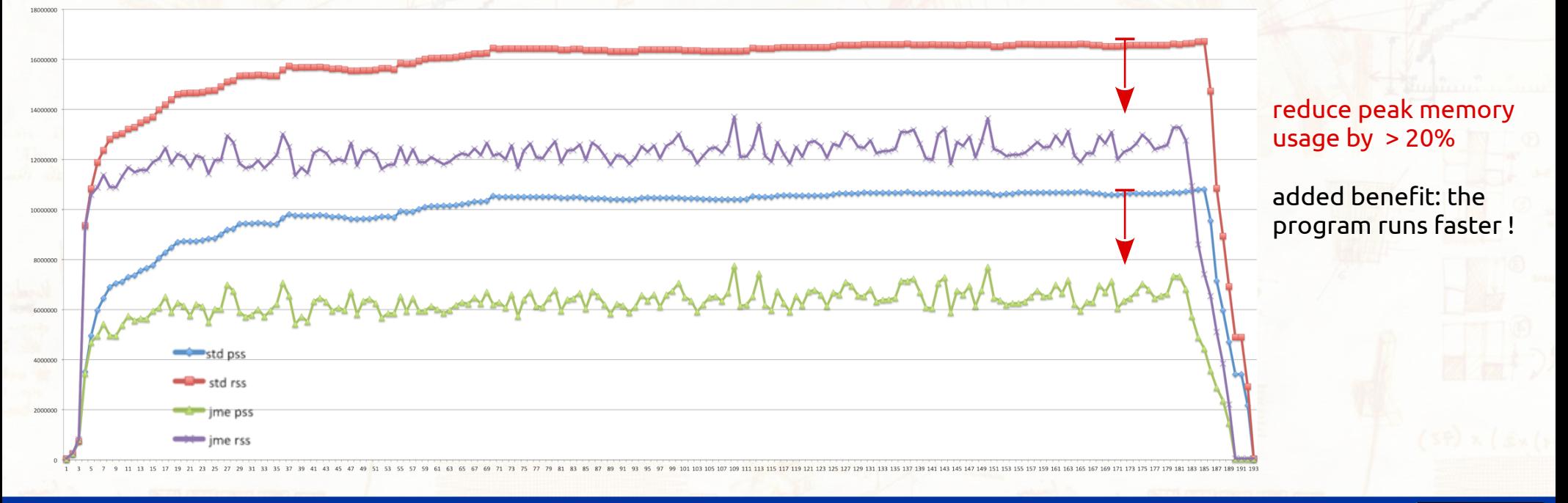

#### 29-30 May, 2023 A. Bocci - Efficient memory management 49 / 52

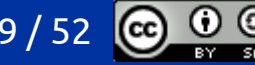

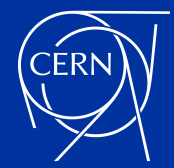

### bibliography on allocators

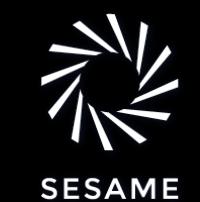

- [Exploiting the jemalloc Memory Allocator: Owning Firefox's Heap](https://census-labs.com/media/bhusa-2012-slides.pdf)
	- by Patroklos Argyroudis, Chariton Karamitas, at [CENSUS Labs](https://www.census-labs.com/)
- [Taming memory fragmentation in Venice with Jemalloc](https://engineering.linkedin.com/blog/2021/taming-memory-fragmentation-in-venice-with-jemalloc)
	- by Zac Policzer, from the Linkedin Engineering Blog
- [The effect of switching to TCMalloc on RocksDB memory use](https://blog.cloudflare.com/the-effect-of-switching-to-tcmalloc-on-rocksdb-memory-use/)
	- by Dmitry Vorobev, from the Cloudflare Blog
- [Reducing memory footprint using jemalloc](https://twiki.cern.ch/twiki/bin/view/LCG/VIJemalloc)
	- by Vincenzo Innocente, at CERN

29-30 May, 2023 A. Bocci - Efficient memory management 50 / 52

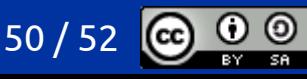

(more) questions ?